## **Do It Now, Share It Later**

*Most communication platforms have time-based release functionality. Prepare announcements, emails, and content when convenient. Schedule for publication when timely.*

## **Have you ever…**

- provided several weeks' worth of assignments to students all at once, resulting in confusion or homework completed out of order?
- interrupted your conference or vacation to post time-based lessons, announcements, or information to students?
- forgotten to remind advisees or collaborators about upcoming deadlines?
- struggled to regularly post social media or blog content?
- needed to reach out to someone after he or she returned from vacation, but subsequently forgotten to do it?

These situations are preventable through the use of scheduling tools that are built in to many software platforms. Here's how it works within a few of the most common tools.

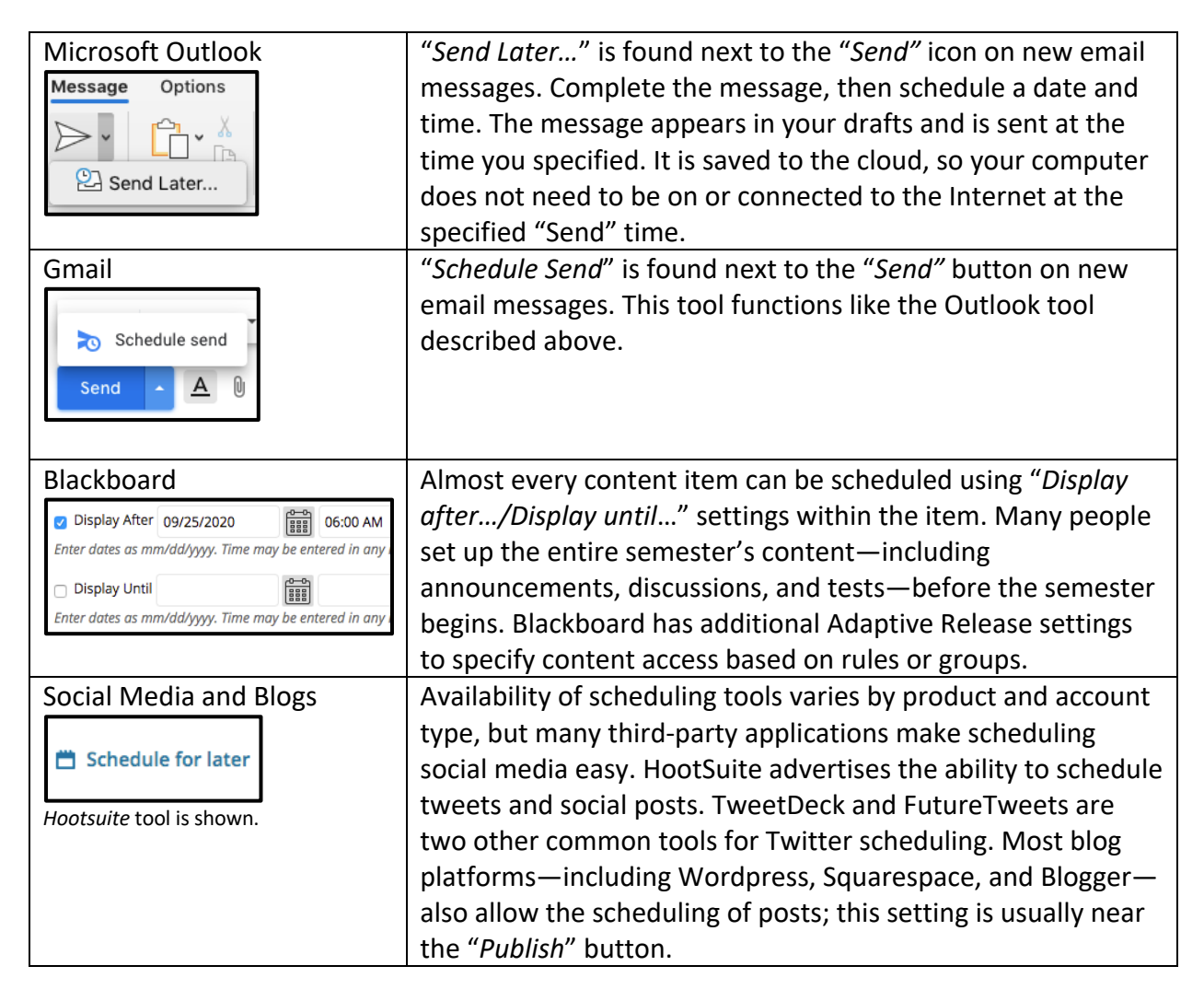

*Interested in learning more? Reach out to SMHS Education Resources instructional designers (777-4272).*

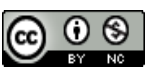

*Interested in learning more? Reach out to SMHS Education Resources instructional designers (777-4272).*

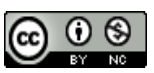